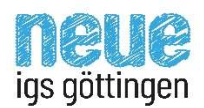

Wahlbogen gesellschaftswissenschaftliches Profil

Name:

1.) Eintrag der 5 Prüfungsfächer (jedes Fach nur einmal):

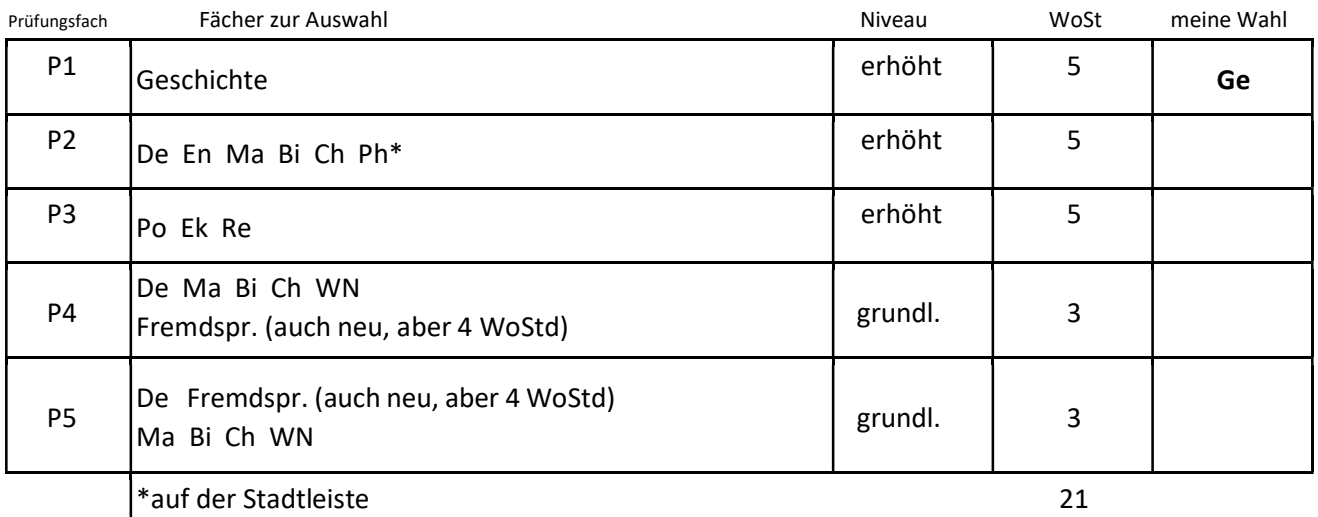

Eintrag von noch nicht erledigten Pflichtkursen; alle auf grundlegendem

Anforderungsniveau (FS neu 4 WoStd, alle anderen 3 WoStd)

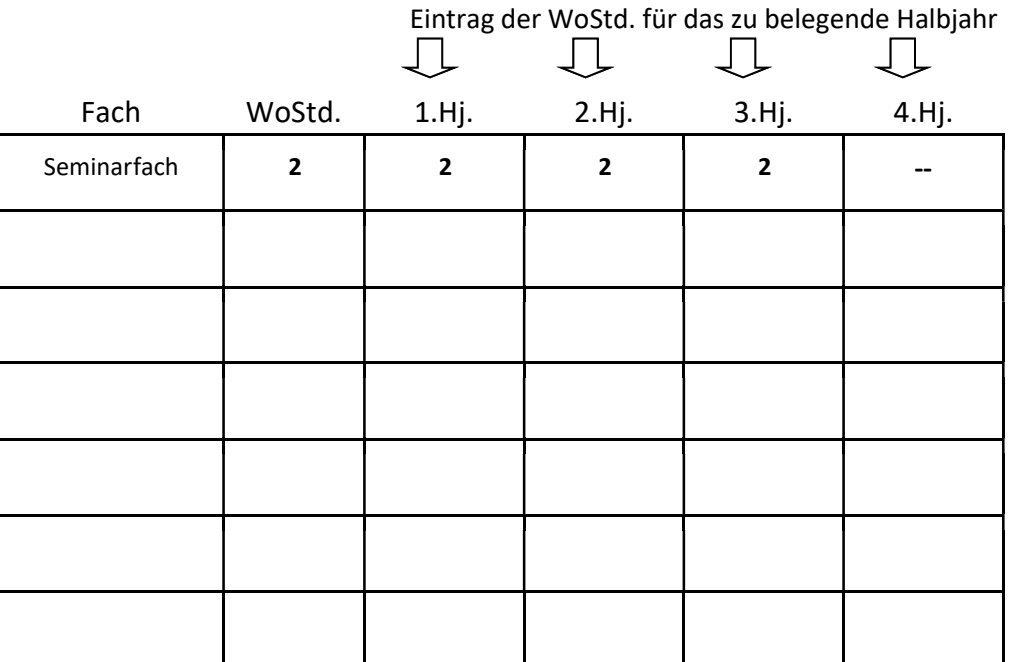

3.) Abhaken der Belegungsverpflichtungen:

- 
- $\heartsuit$  Prüfungsfach aus Feld B Re od. WN dabei (2 Hj.)
- $\heartsuit$  Prüfungsfach aus Feld C  $\heartsuit$  Ma dabei (4 Hj.)
- $\heartsuit$  2 Prüfungsfächer aus De Ma Fremdspr.  $\heartsuit$  Nw dabei (dieselbe Nw 4 Hj.)
- 
- $\heartsuit$  eine Fremdsprache dabei (4 Hj.)  $\heartsuit$  Ku od. Mu od. DS dabei (2 Hj.)
- $\heartsuit$  2. Fremdspr. oder 2. Nw dabei (2 Hj.)
- $\heartsuit$  Prüfungsfach aus Feld A  $\heartsuit$  Po dabei (2 Hj./ nicht bei Ek P3)
	-
	-
	-
- $\heartsuit$  De dabei (4 Hj.)  $\heartsuit$  Sport dabei (4 Hj.)
	-

Datum, Unterschrift:\_\_\_\_\_\_\_\_\_\_\_\_\_\_\_\_\_\_\_\_\_\_\_\_\_\_\_\_\_\_\_\_\_\_